#### EDAF50 – C++ Programming

### 10. Templates and the standard library. <chrono>.

### Sven Gestegård Robertz Computer Science, LTH

2021

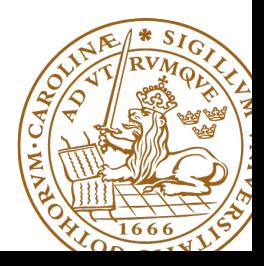

# Outline

### 1 [The standard library](#page-2-0)

- [Time representation](#page-2-0)
- [Algorithms](#page-6-0)
- [std::tie](#page-9-0)
- [tuples and std::tie\(\)](#page-10-0)
- [Meta-programming](#page-18-0)

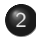

### 2 [Templates](#page-20-0)

- [Variadic templates](#page-20-0)
- [Template metaprogramming](#page-21-0)
- **•** [Specialization](#page-24-0)

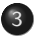

### 3 [union](#page-28-0)

<span id="page-2-0"></span>The semantics of a value often include

- $\blacktriangleright$  a quantity
- $\blacktriangleright$  a number
- $\blacktriangleright$  a unit
- E.g **int** length = 2;
	- $\blacktriangleright$  two meters?
	- $\blacktriangleright$  two millimeters?

Including quantity and unit in the type helps avoid mistakes.

### Time representation

#### $\blacktriangleright$  A "time value" can be either

- $\blacktriangleright$  A duration a time interval
- $\blacktriangleright$  A point in time
	- $\blacktriangleright$  relative to a particular clock
- $\blacktriangleright$  Different units
	- $\blacktriangleright$  seconds
	- $\blacktriangleright$  milliseconds
	- $\blacktriangleright$  nanoseconds
	- $\blacktriangleright$  manual conversion error prone
- $\blacktriangleright$  Different semantics
	- $\blacktriangleright$  duration + duration = duration
	- $\blacktriangleright$  duration duration = duration
	- $\triangleright$  time\_point + duration = time\_point
	- $\triangleright$  time\_point duration = time\_point
	- $\triangleright$  time\_point time\_point = duration
	- If time\_point + time\_point =  $error$

### Time representation <chrono>

### $\blacktriangleright$  Uses the type system to denote

- $\triangleright$  if a value is a duration or a point in time
- $\blacktriangleright$  the unit used (seconds, milliseconds, etc.)
- $\blacktriangleright$  which clock a point in time is relative to
	- $\triangleright$  system\_clock wall clock time
	- $\triangleright$  steady\_clock stopwatch
- $\triangleright$  Uses compile-time computations for
	- $\blacktriangleright$  conversions between units
		- $\blacktriangleright$  implicit conversions when safe
		- $\blacktriangleright$  explicit conversions when loosing information
		- ▶ E.g. duration\_cast<seconds>(milliseconds)

### Time representation <chrono>

#### A duration is

- $\blacktriangleright$  an *integer value* and
- $\triangleright$  a ratio (the number of seconds between two values).

```
std:: chrono:: nanoseconds duration </*signed int, at least 64 bits*/,
                                       std :: nano >
std:: chrono:: microseconds duration </*signed int, at least 55 bits*/,
                                       std :: micro >
std:: chrono:: milliseconds duration </*signed int, at least 45 bits*/,
                                        std:mi11istd:: chrono:: seconds duration </*signed integer, at least 35 bits*/>
std:: chrono:: minutes duration </*signed integer, at least 29 bits*/.
                                 std: ratio <60std:: chrono:: hours duration </*signed integer, at least 23 bits*/,
                                 std \cdot \cdot ratio < 3600 >>
```
std::ratio provides compile-time rational arithmetic

#### <span id="page-6-0"></span>The standard algorithms take function objects by value:

**template** < **class** InputIt , **class** UnaryFunction > UnaryFunction for each ( InputIt first, InputIt last, UnaryFunction f);

**template** < **class** InputIt , **class** UnaryPredicate > InputIt find\_if(InputIt first, InputIt last, UnaryPredicate p);

How to handle *stateful function objects*?

# Demo

# std::ref

```
<functional> defines helper functions std::ref and std::cref:
template < class T >
std:: reference_wrapper<T> ref(T& t) noexcept;
```

```
template < class T >
std:: reference_wrapper < const T > cref ( const T & t ) noexcept:
```
that return a CopyConstructible and CopyAssignable wrapper around a reference:

```
template < class T >
class reference_wrapper {
public :
    reference_wrapper & operator =( const reference_wrapper &) noexcept ;
    operator T&() const noexcept;
    T & get () const noexcept ;
    template < class ... ArgTypes >
    typename std :: result_of < T &( ArgTypes &&...) >:: type
    operator () ( ArgTypes &&... args ) const ;
};
```
#### <span id="page-9-0"></span>insert() returns a pair

```
std::pair<iterator, bool> insert( const value_type& value );
```
The insert member function returns two things:

- $\blacktriangleright$  An iterator to the inserted value
	- $\triangleright$  or to the element that prevented insertion
- ▶ A **bool: true** if the element was inserted

#### Using std::tie to unpack a pair (or tuple)

```
bool inserted ;
std::tie(std::ignore, inserted) = set.insort(value);
```
### <span id="page-10-0"></span>pairs and std::tie Example: explicit element access

#### Getting the elements of a pair

```
void example1 ()
{
    auto t = std::make_pair(10, "Hello");
    int i = t. first;
    string s = t. second;
    cout \lt\lt "i: " \lt\lt i \lt\lt ", s: " \lt\lt s \lt\lt endl;
}
```
### pairs and std::tie Example: using std::tie

#### Getting the elements of a pair

```
void example1b ()
{
    auto t = std::make_pair(10, "Hello");
    int i ;
    string s;
    std::tie(i, s) = t;cout \lt\lt "i: " \lt\lt i \lt\lt ", s: " \lt\lt s \lt\lt endl;
}
```
## tuples and std::tie Example: using std::get(std::tuple)

#### Getting the elements of a tuple

```
void example2 ()
{
     auto t = std :: make_tuple (10 , " Hello " ,4.2);
     int i ;
     string s;
     double d;
     i = std::get < 0 > (t):s = std::get <1>{}(t);
     d = std::get <2>(t);cout \langle \langle "i: " \langle \langle i \rangle \langle i \langle i \rangle . s: " \langle < s \langle < ", d: " \langle < d \langle endl;
}
NB! std:: get(std: tuple) takes the index as a template parameter.
```
### tuples and std::tie Example: using std::tie

#### Getting the elements of a tuple

```
void example2b ()
{
          auto t = std :: make_tuple (10 , " Hello " ,4.2);
          int i ;
          string s;
          double d ;
          std::tie(i, s, d) = t;cout \langle\langle "i: " \langle\langle i \rangle i \langle i \rangle i \langle i \rangle is: " \langle i s \langle s \rangle i \langle i \rangle i \langle i \rangle i \langle i \rangle i \langle i \rangle i \langle i \rangle i \langle i \rangle i \langle i \rangle i \langle i \rangle i \langle i \rangle i \rangle i
}
```
### std::tie Example: ignoring values with std::ignore

#### Getting the elements of a tuple

```
void example2c ()
{
    auto t = std :: make_tuple (10 , " Hello " ,4.2);
    int i ;
    double d ;
    std::tie(i, std::ignore, d) = t;cout \lt\lt "i: " \lt\lt i \lt\lt ", d: " \lt\lt d \lt\lt endl;
}
 std::ignore is an object of unspecified type such that assigning
                     any value to it has no effect.
```
# $\overline{\mathsf{std}^{\dots}}$ tie Example: implementation sketch

#### tie for a pair<**int**, string>

```
std:: pair<int&, string&> mytie(int& x, string& y)
{
    return std:: pair<int&, string&>(x,y);
}
```
- $\blacktriangleright$  returns a temporary pair of *lvalue references*
- $\blacktriangleright$  the assignment operator of pair assigns each member
- $\blacktriangleright$  the references are *aliases for the variables* passed as arguments
- $\blacktriangleright$  assigning to the references is the same as assigning to the variables

```
int i;
string s;
mytie(i,s) = t;
```
# $\overline{\mathsf{std}^{\dots}}$ tie Example: implementation sketch

#### tie for a pair<**int**, string>

```
std:: pair<int&, string&> mytie(int& x, string& y)
{
    return std:: pair \le int\&, string \> (x, y); // or return \{x, y\};
}
```
- $\blacktriangleright$  returns a temporary pair of *lvalue references*
- $\blacktriangleright$  the assignment operator of pair assigns each member
- $\blacktriangleright$  the references are *aliases for the variables* passed as arguments
- $\triangleright$  assigning to the references is the same as assigning to the variables

```
int i;
string s;
mytie(i, s) = t;
```
### possible implementation

```
template <typename ... Args >
std :: tuple < Args &... > tie ( Args &... args )
{
    return std::tuple<Args&...>(args...);
}
```

```
template <class InIt, class T>
InIt find (InIt first, InIt last, const T& val):
```
Alternative: the compiler knows the actual value type.

#### With std::iterator\_traits from <Iterator>

```
template <class InIt >
InIt find (InIt first, InIt last,
           const typename iterator_traits < InIt >:: value_type & val );
```
#### NB! This is more restrictive on the value type

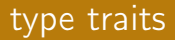

#### <type\_traits> contains metafunctions for working with types. E.g.:

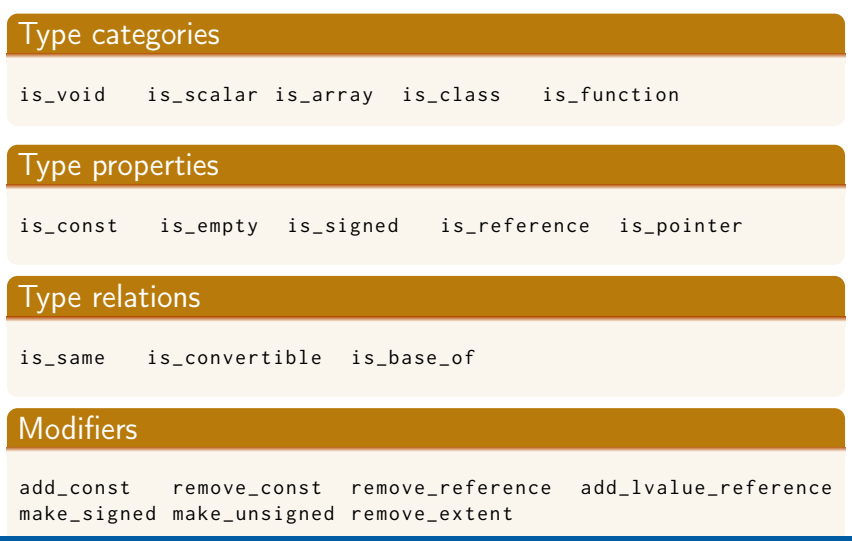

### <span id="page-20-0"></span>Variadic templates A function template can take a variable number of arguments

```
void println () { base case: no argument
    cout << endl ;
}
template <typename T, typename ... Tail>
void println (const T& head, const Tail&... tail)
{
    cout << head << " " ; Print the first element
    println(tail...); recursion: print the rest
}
void test_variadic ()
{
    string af"Hello"}:
    int b {10};
    double c {17.42};
    long d {100};
    println(a, b, c, d);
```
}

# <span id="page-21-0"></span>Template metaprogramming

- $\blacktriangleright$  Write code that is executed by the compiler, at compile-time
- $\blacktriangleright$  Common in the standard library
	- $\triangleright$  As optimization: move computations from run-time to compile-time
	- $\blacktriangleright$  As utilities: e.g., type\_traits, iterator\_traits
- $\blacktriangleright$  Metafunction: a class template containing the result
- $\triangleright$  Standard library conventions:
	- $\blacktriangleright$  Type results: type member named type
	- $\triangleright$  Value results: value member named value

### Template metaprogramming Example of compile-time computation

```
template \leint N>
struct Factorial {
    static constexpr int value = N * Factorial<N-1>:: value;
};
template <>
struct Factorial<0>{
    static constexpr int value = 1;
};
void example ()
{
    Show <int, Factorial <5>:: value >{};
}
```
Result of the meta-function call as a compiler error:

```
error: invalid use of incomplete type 'struct Show<int, 120>'
     Show< int, Factorial < 5):: value >{};
```
# Template metaprogramming Example of templates for getting values as compiler errors

- $\blacktriangleright$  Trick: use a template that doesn't compile to get information about the template parameters through a compiler error.
- $\triangleright$  Can be useful for debugging templates.
- $\blacktriangleright$  To get the type parameter T:

```
template <tvpename T>
struct ShowType ;
```
 $\triangleright$  To get a value (N) of type T:

```
template <typename T, T N>
struct Show ;
```

```
template <typename T>
void Vector <T >:: print () const
{
  for ( size_t i = 0; i := sz; ++i )
    cout \lt\lt p[i] \lt\lt" ";
  cout << endl ;
}
```
- $\blacktriangleright$  Function members in a class template are function templates
- ▶ print() works for all types with an **operator**
- $\blacktriangleright$  "Duck typing": if it walks like a duck and quacks like a duck, it is a duck

# Class Templates Definition of member functions

```
template <typename T>
void Vector <T >:: print () const
{
  for (size_t i = 0; i != size; ++i)
     cout \lt\lt p[i] \lt\lt " ";
  cout << endl ;
}
                                          \blacktriangleright Works for all types with
                                              operator<<
                                          \blacktriangleright but not for elements of
                                              type
                                                  struct Foo {
                                                      int x ;
                                                      Foo(int d=0) : x{d}{}};
```
Template specialization for the type Foo:

```
template <> full specialization: no template arguments
void Vector <Foo >:: print () const
{
  for ( size t i = 0; i != sz ; ++i )
    cout \lt\lt "Foo("\lt\lt\ltp[i]. x \lt\lt ") ":
  cout << endl ;
}
```
# Template specialization

### $\blacktriangleright$  Class Templates can be specialized

- $\blacktriangleright$  fully
- $\blacktriangleright$  partially
- $\blacktriangleright$  Function templates can be specialized
	- $\blacktriangleright$  fully
	- $\triangleright$  but overloading is always preferable

# Templates, comments

### $\blacktriangleright$  Templates have parameters

- I type parameters: declared with **class** or **typename**
- $\blacktriangleright$  value parameters: declared as usual, e.g., int N
- $\blacktriangleright$  The compiler needs the template definition to instantiate  $\Rightarrow$  it must be in the *header file* (if used by others)
- ▶ Overloading:
	- $\blacktriangleright$  Functions can be overloaded  $\Rightarrow$  function templates can be overloaded
	- $\triangleright$  Classes cannot be overloaded  $\Rightarrow$  class templates cannot be overloaded
- $\blacktriangleright$  Template specialization:
	- $\blacktriangleright$  Class templates can be specialize partially or fully
	- $\blacktriangleright$  Function templates can only be fully specialized, but
		- $\blacktriangleright$  Specializations are not overloaded
		- ▶ Often better/clearer to overload with a normal function (not a template) than to specialize

### <span id="page-28-0"></span>The size of a normal **struct** (**class**) is the sum of its members

```
struct DataS {
    int nr ;
    double v ;
    char txt [6];
};
                            All members in a struct are
                            laid out after each other in memory.
```
The size of a **union** is equal to the size of the largest member

```
union DataU {
    int nr ;
    double v ;
    char txt [6];
};
```
All members in a **union** have the same address: only one member can be used at any time. **union**

#### Example use of DataU

```
union DataU {
    int nr ;
    double v ;
    char txt [6];
};
                                DataU a;
                               a. nr = 57:
                                cout << a . nr << endl ;
                                a \cdot v = 12.345:
                                \cot t \leq a, v \leq \text{end}strnopy(a.txt, "Tjo", 6);cout << a.txt << endl;
                                                               57
                                                               12.345
                                                               Tjo
```
### The programmer is responsible for only using the "right" member

#### **union** Example of wrong use

```
using std :: cout ;
using std :: endl ;
union Foo {
  int i ;
  float f ;
  double d:
  char c [10];
};
int main ()
{
  Foo f ;
  f. i = 12;
  cout << f.i << ", " << f.f << ", " << f.d << f.c << endl;
  strong(f.c, "Hej, du", 10);cout << f.i << ", " << f.f << ", " << f.d << f.d << f.c << endl;
}
 12 , 1.68156 e -44 , 5.92879 e -323 , ^ L
 745170248 , 3.33096 e -12 , 1.90387 e -306 , Hej , du
```
#### **union**

encapsulate a union in a class to reduce the risk of mistakes

```
struct Bar {
     enum { undef, i, f, d, c} kind;
    Foo u:
};
void print (Bar b) {
     switch(b.kind){
     case Bar :: i :
         \cot t \ll b.u.i \ll \text{endl}:
         break ;
     case Bar :: f :
         cout \lt\lt b.u.f \lt\lt endl;
         break ;
     case Bar :: d :
         cout \lt\lt b.u.d \lt\lt endl:
         break ;
     case Bar :: c :
         cout << b.u.c << end1;
         break ;
     default :
         cout << " ??? " << endl ;
         break ;
     }
```

```
void test_kind ()
    Bar b{};
    b. kind = Bar :: i:
    b.u.i = 17;
    print(b);Bar b2{};
    print(b2);17
???
```
}

{

}

An alternative to the previous example:

```
struct FooS {
  enum { undef , k_i , k_f , k_d , k_c } kind ;
  union {
    int i ;
    float f ;
    double d ;
    char c [10];
 };
};
FooS test ;
test.kind = FooS::k_c;strncpy (test.c, "Testing", 10);
if(test.kind == FooS::k_c)cout << test.c << endl:
  Testing
                                    Exposing the tag to the users
                                   is brittle.
```
### Tagged **union** A class with anonymous **union** and access functions

```
struct FooS {
  enum { undef , k_i , k_f , k_d , k_c } kind ;
  union {
    int i ;
    float f ;
    double d ;
    char c [10];
  };
  FooS() : kind{undef } { }
  FooS ( int ii ) : kind { k_i } , i { ii } {}
  FooS(fload \text{f} i) : kind {k_f} f{f} fFooS(double di) : kind{k_d}, d{di} {}
  FooS (const char* ci) : kind{k_c} {strncpy (c, ci, 10); }
  int get_i() { assert (kind = =k_i); return i; }
  float get_f() { assert (kind == k_f); return f; }
  double get_d() { assert(kind == k_d); return d; }
  char* get_c() {assert(kind==k_c); return c;}
  FooS& operator = (int ii) \{ kind = k_i; i = ii; return * this; }
  FooS& operator = (float fi) {kind = k_f; f = fi; return * this; }
  FooS & operator =( double di ) { kind = k_d ; d = di ; return * this ;}
  FooS & operator =( const char * ci ){ kind = k_c ; strncpy (c , ci ,10);
                                      return * this ;}
```
};

# Suggested reading

References to sections in Lippman Overloading and templates 16.4 Variadic templates 16.4 Template specialization 16.5 Union 19.6